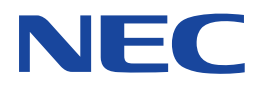

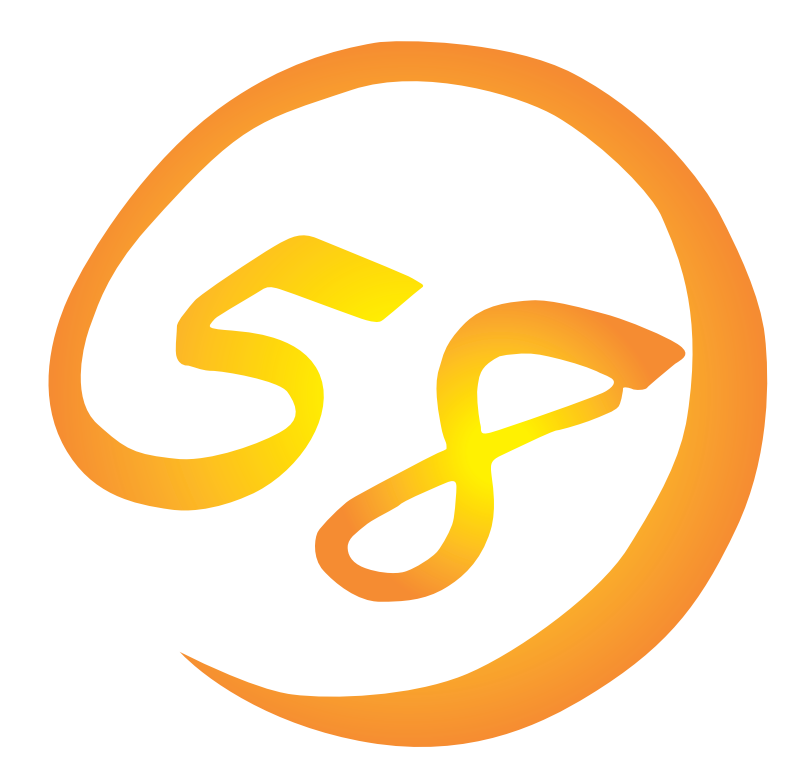

**NEC Express** Express5800

**Global Array Manager Server WindowsNT** 

ONL-043-COMMON-006-99-9910

ESMPRO EXPRESSBUILDER Microsoft Windows Windows NT MS MS-DOS Microsoft Corporation

Intel Pentium Intel Corporation Novell NetWare Novell, Inc. AT International Business Machines Corporation Mylex Mylex Corporation

Windows NT Microsoft® Windows NT® Server network operating system version 3.51/4.0 Microsoft® Windows NT®

- Workstation network operating system version 3.51/4.0
- Windows 98 Microsoft® Windows®98 operating system
- Windows 95 Microsoft® Windows®95 operating system

 $(1)$ 

- $\overline{2}$
- (3) NEC おさん はじょうこく はんしょうしょう
- $\overline{4}$

 $5$ 

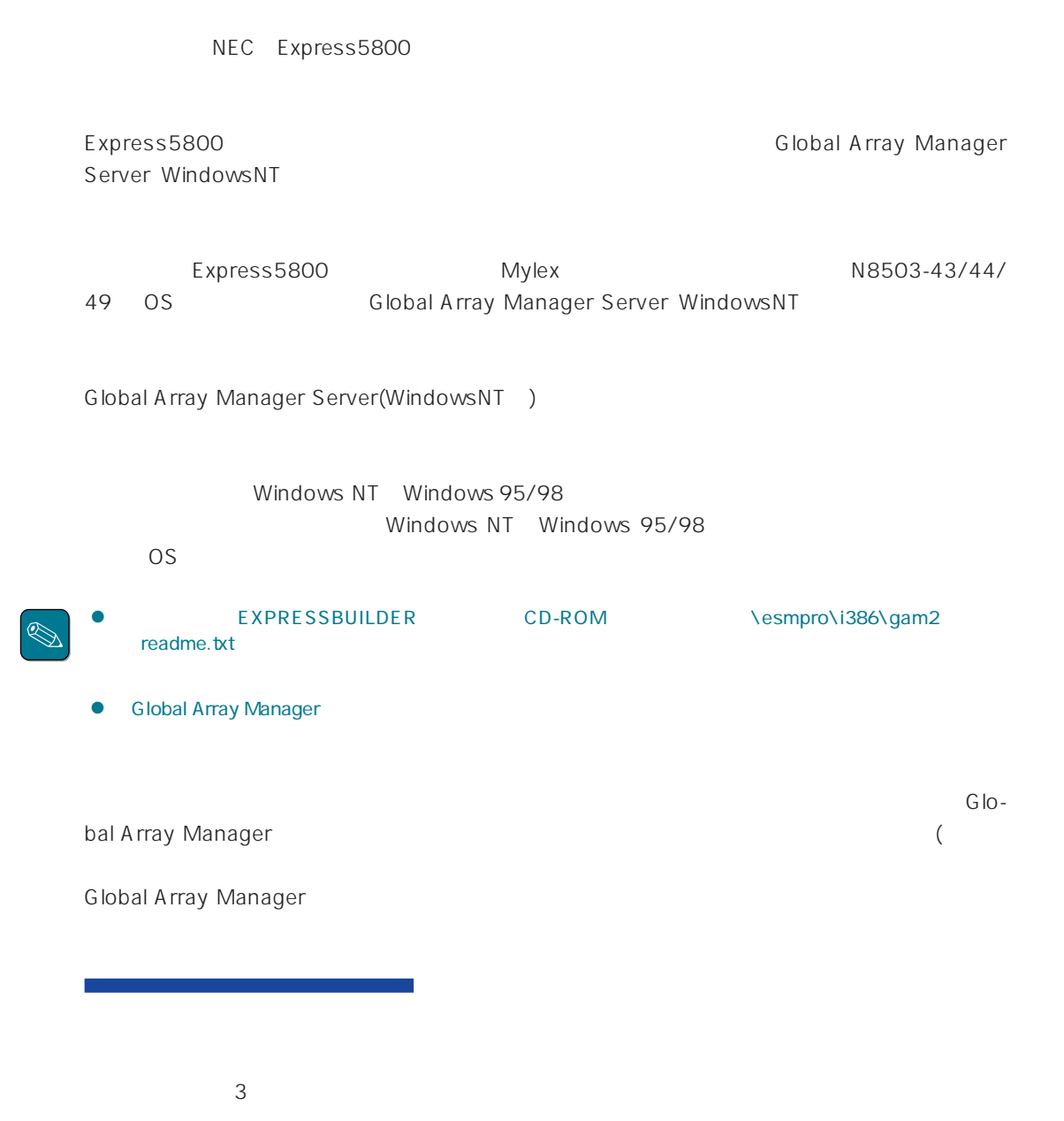

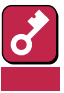

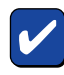

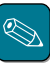

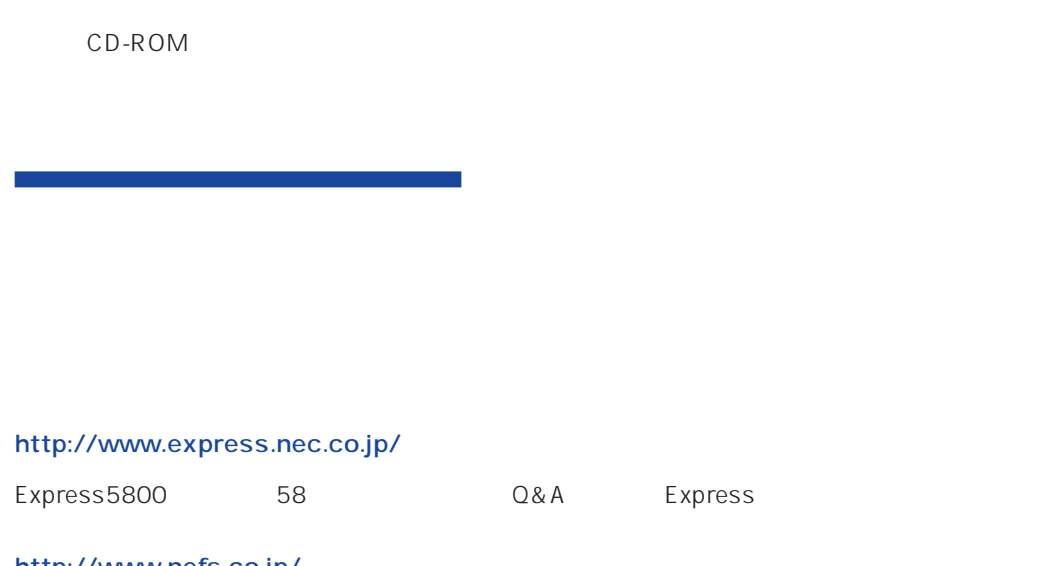

http://www.nefs.co.jp/

 $NEC$ 

ト/サーバアプリケーションです。

# **Global Array Manager**

GAM Express5800 GAM Server **GAM Client** 

GAM Server : The Server is research to the Express5800 GAM Client GAM Server Express5800 OS NetWare Windows NT WindowsNT GAM Client : GUIにより、GAM Serverが動作しているExpress5800シリーズ上のアレイ Windows  $95/98$  Windows NT  $3.51/4.0$ 

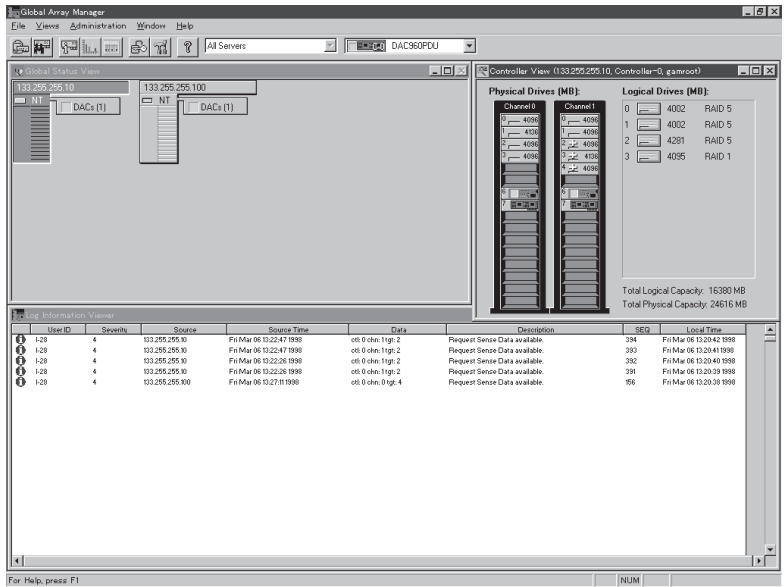

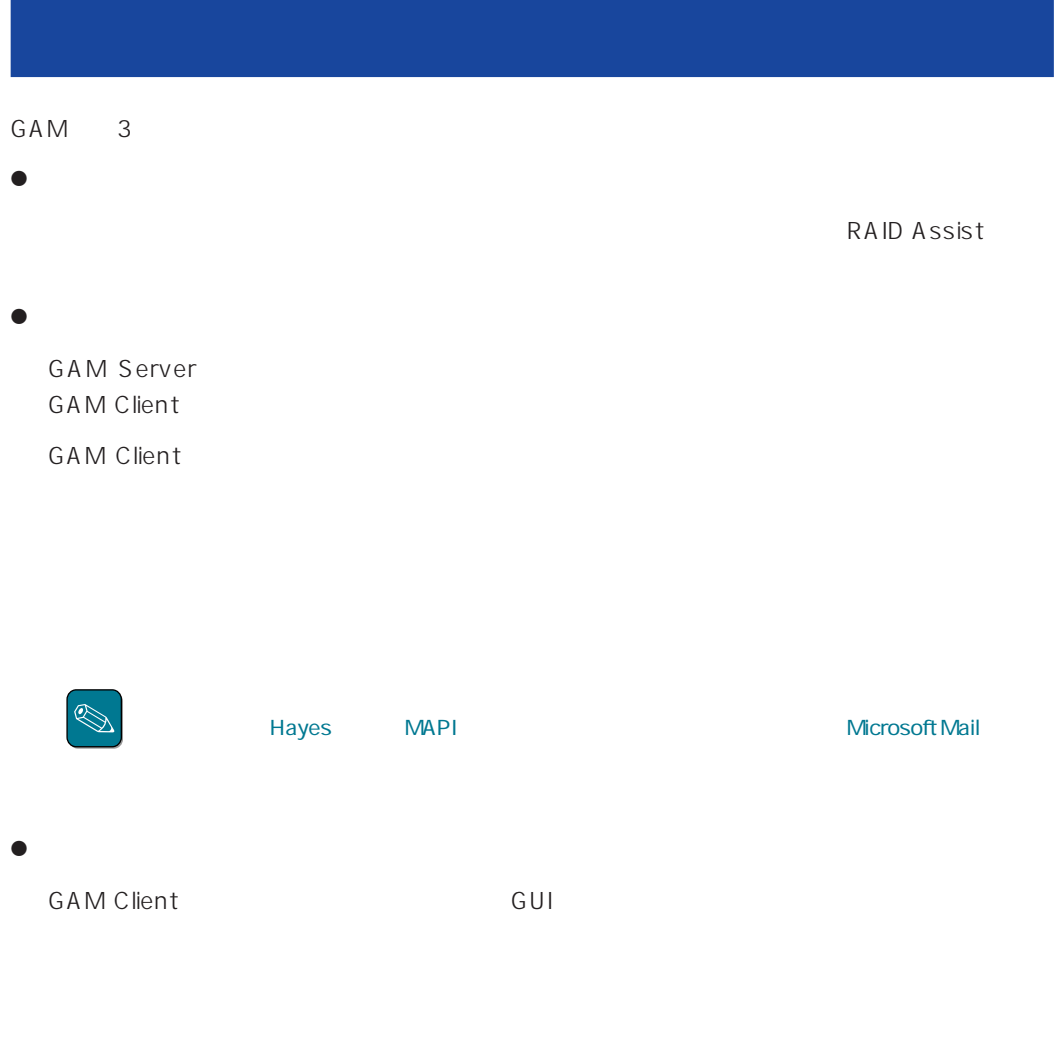

GAM Server GAM Client

#### CAM SAME GAM

 $GAM$ 

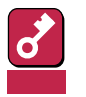

1 GAM Server

## GAM Server 2.20 Windows NT

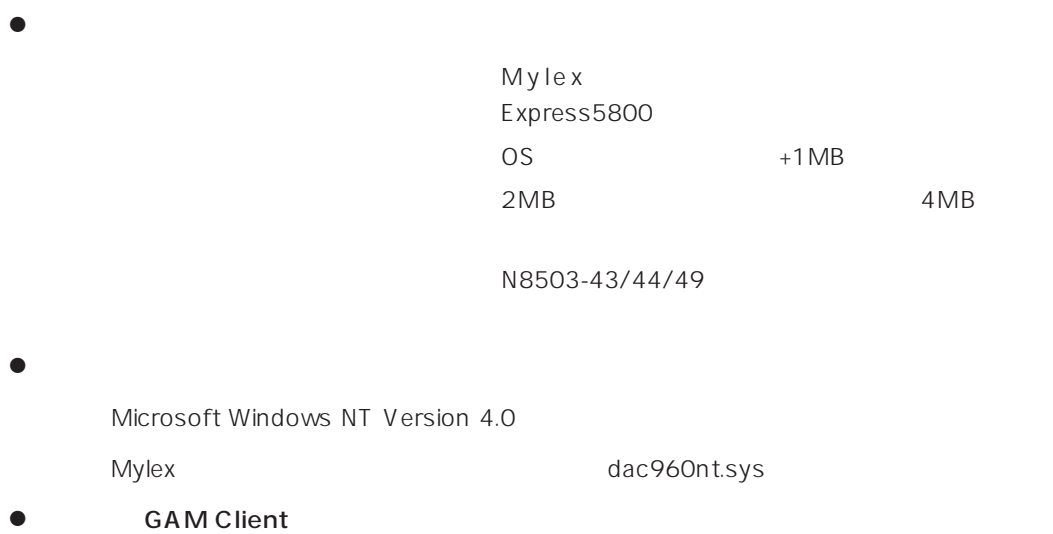

GAM Client 2.15

GAM Client 2.11

## **GAM Server** GAM Client

GAM Server GAM Client CAM Server GAM Client

2.11 GAM Server 2.20 GAM Server 2.20

1 GAM Client GAM Client 2.11

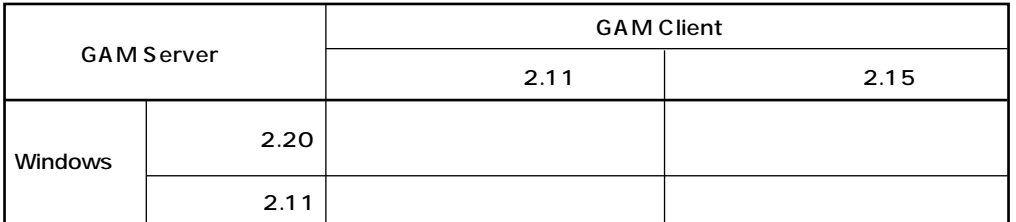

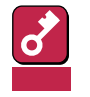

- GAM Client 2.11 N8503-43/44/49 (DAC1164P/ DAC960PTL) GAM Client
- GAM Server 2.11 GAM Server 2.20 1 GAM Client **GAM Client 2.11**
- GAM Server 2.20 GAM Client 2.15
- GAM Server 2.11 GAM Client 2.11
- GAM Client [HELP] [About Global Array Manager]
- GAM Client 2.11 GAM Client 2.20

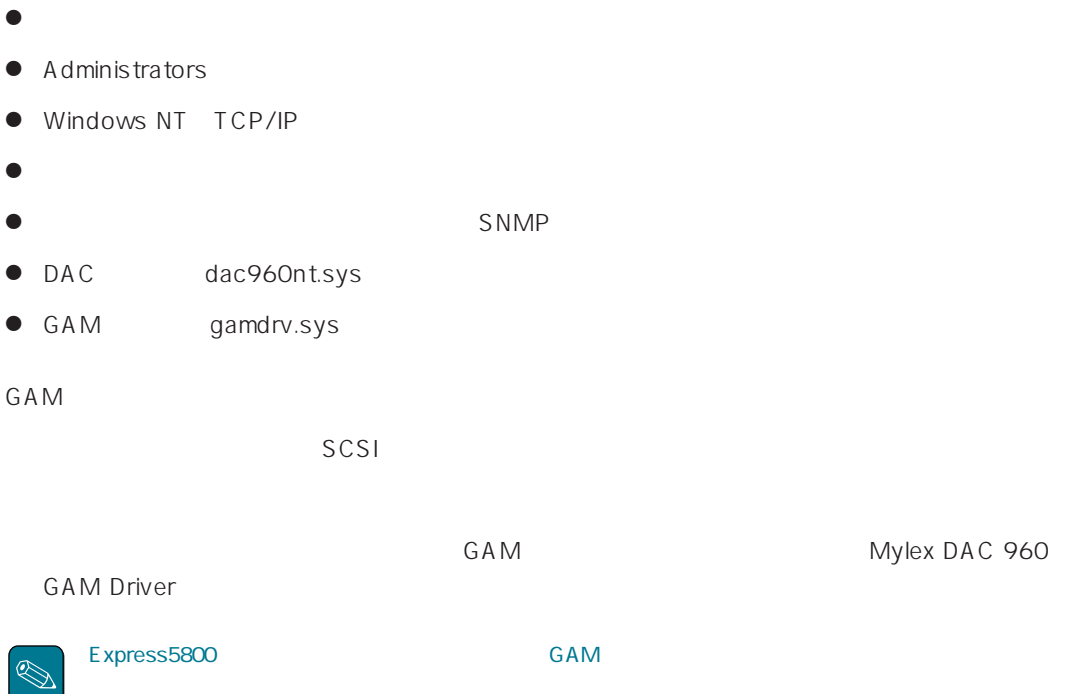

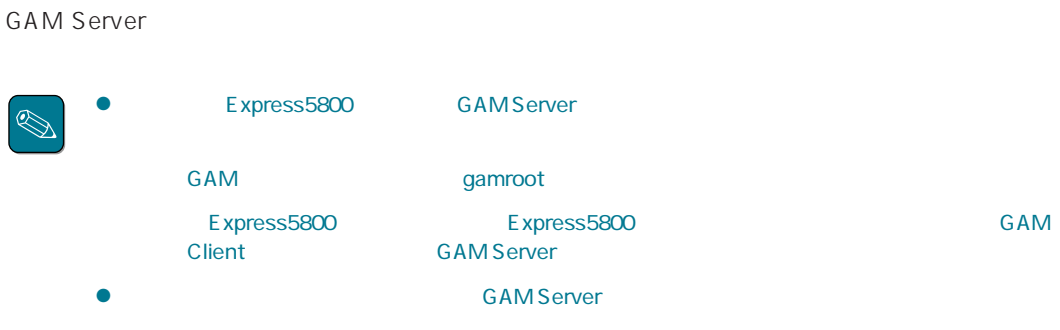

**GAM** 

GAM

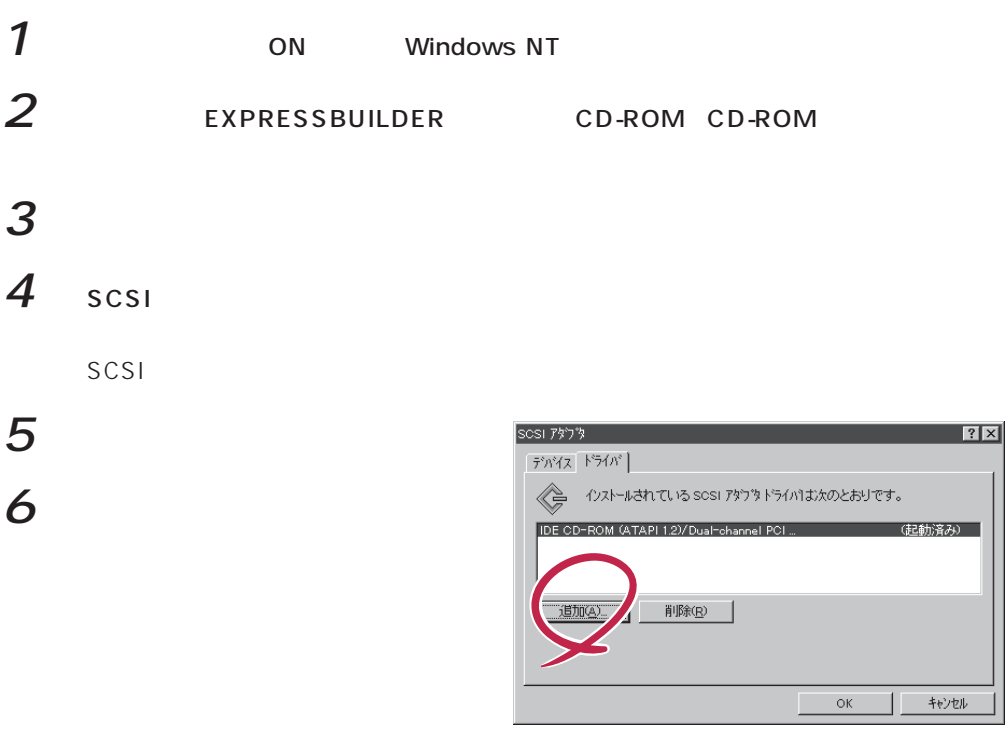

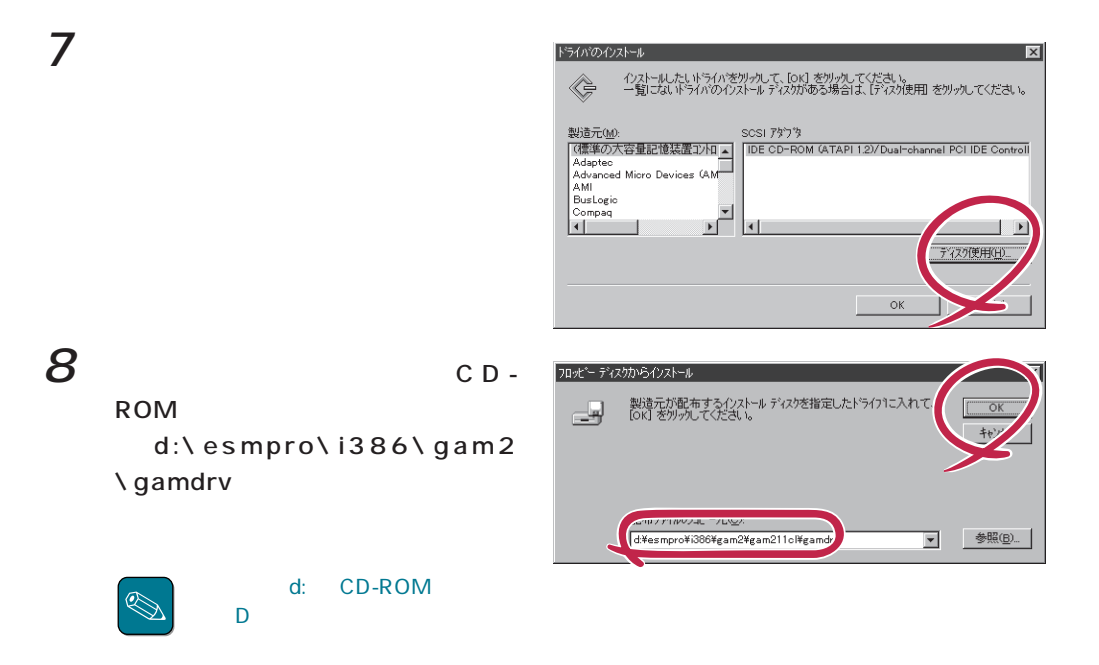

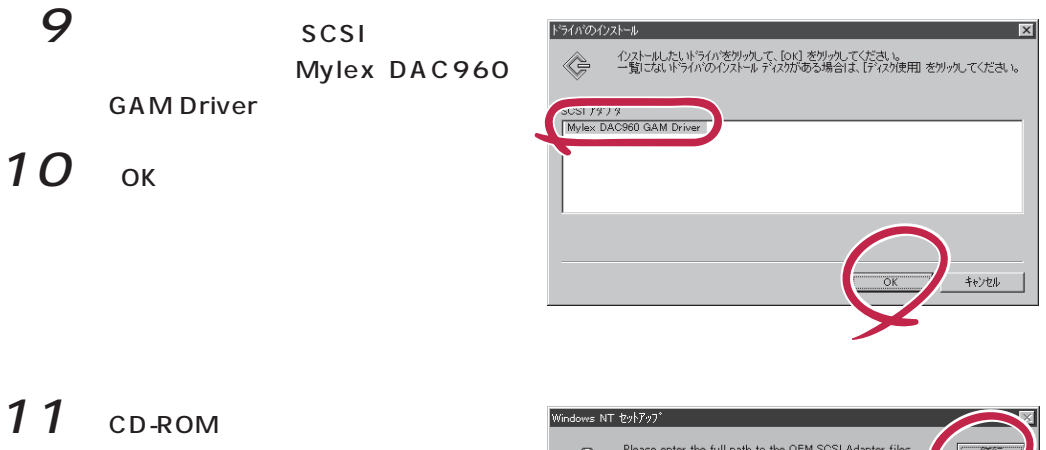

d:\esmpro\i386\gam2 \gamdrv

GAM Mylex DAC960 GAM Driver (gamdrv.sys)

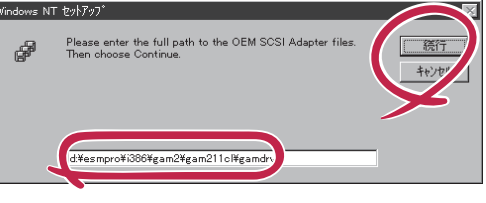

# $12$  ok

 $|SCSI|$ 

13

CD-ROM

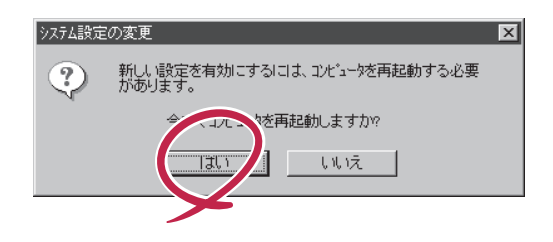

 $GAM$ 

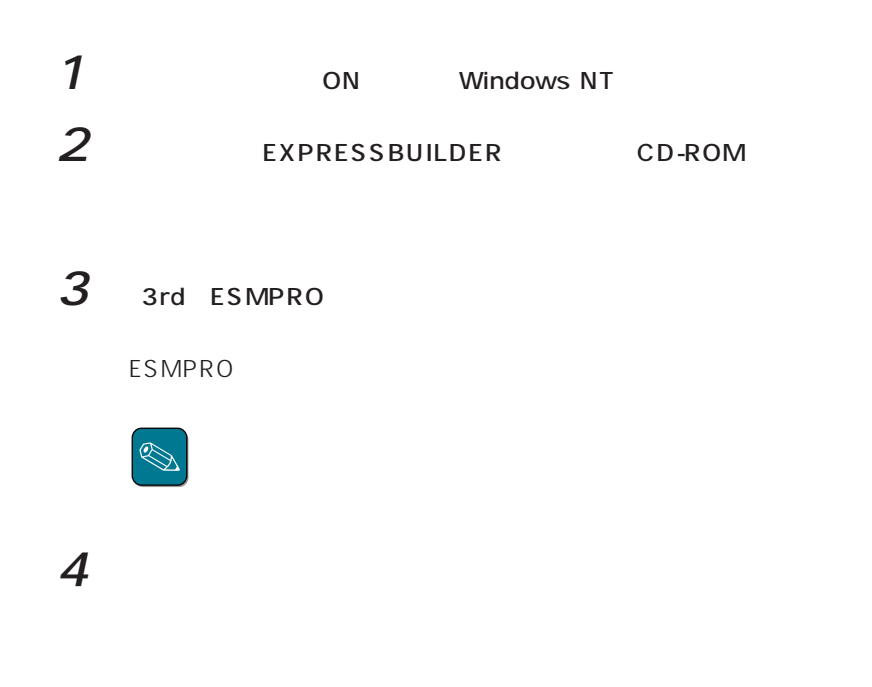

- $5$  Global Array Manager
- $6$  GAM Server

(Mylex) GAM Server

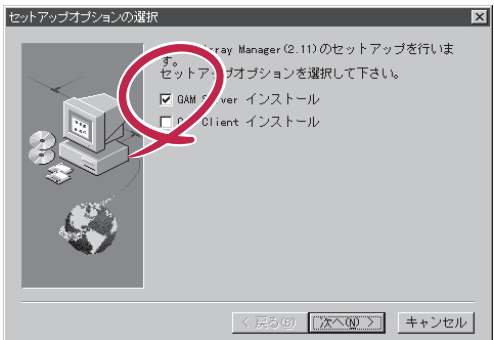

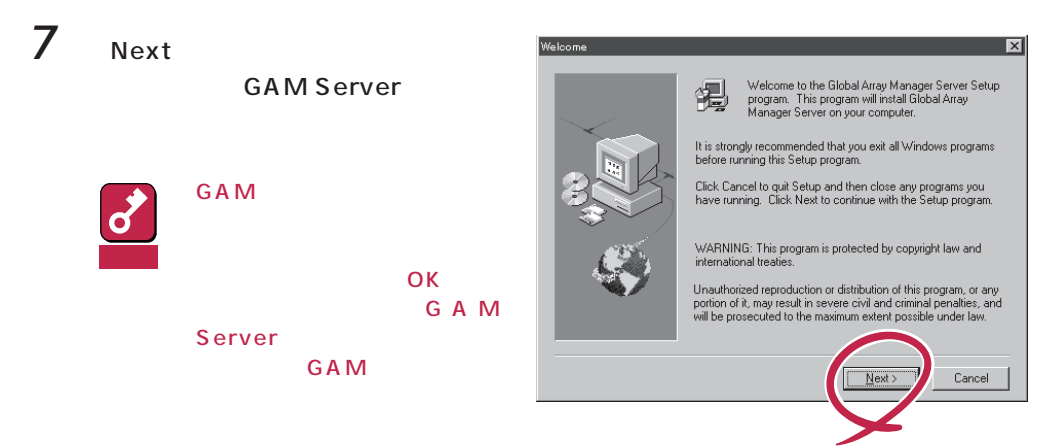

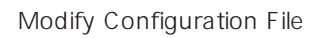

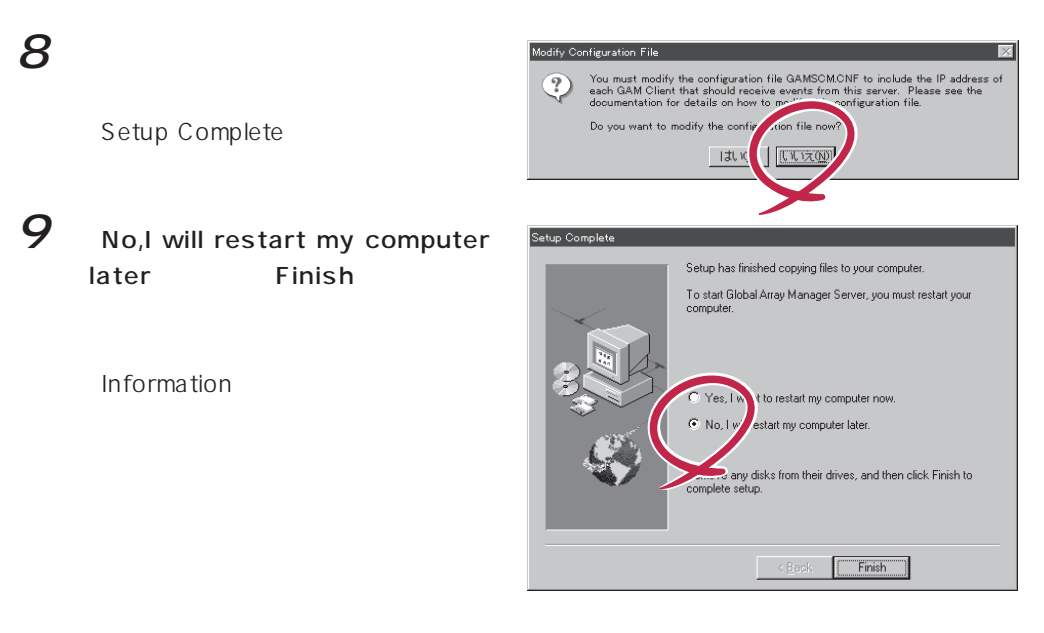

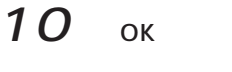

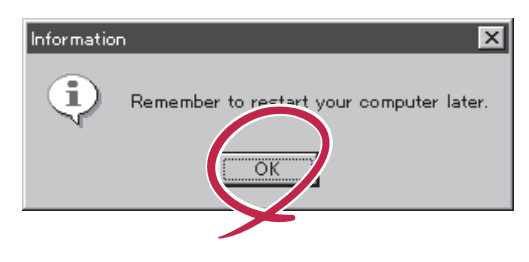

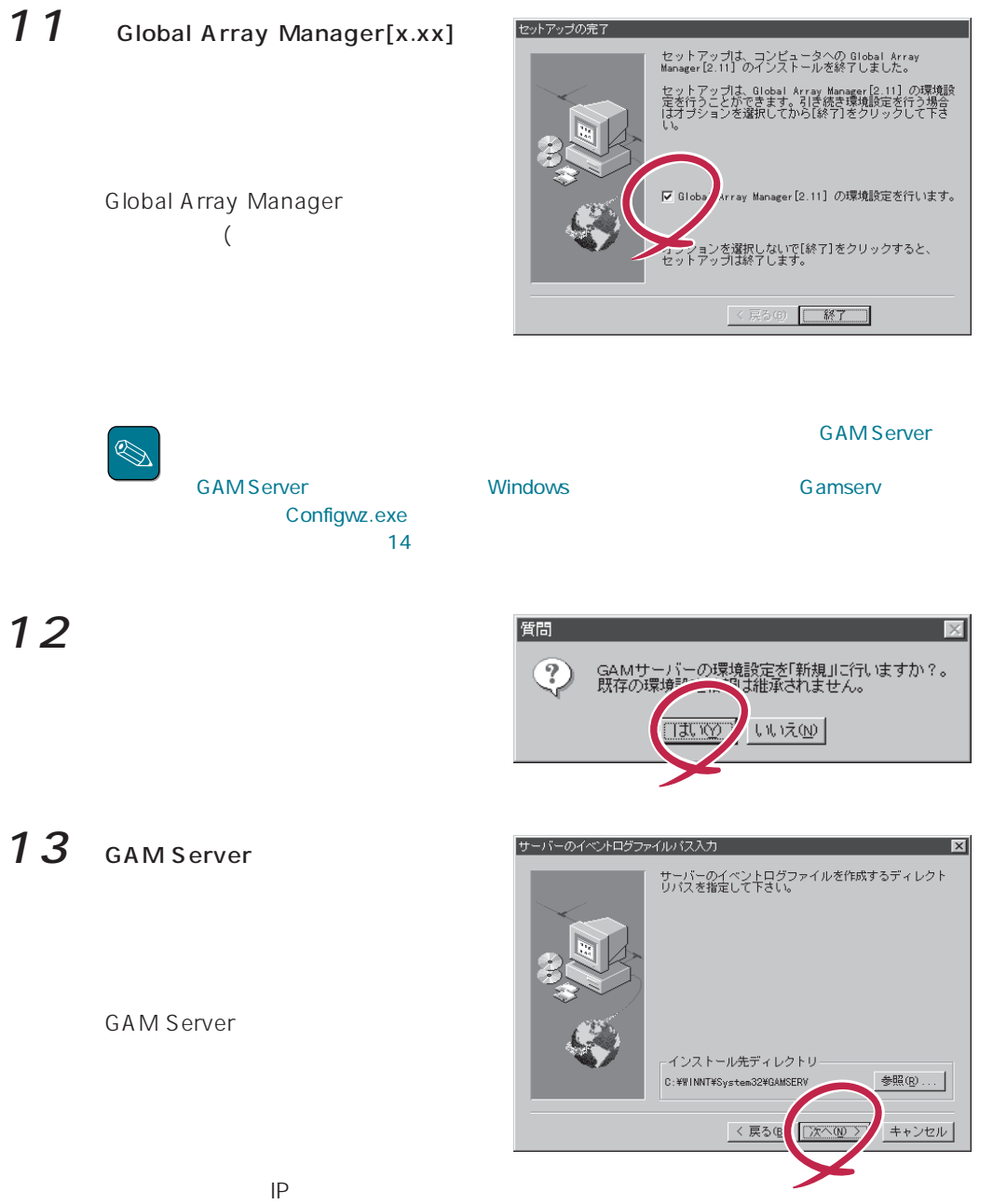

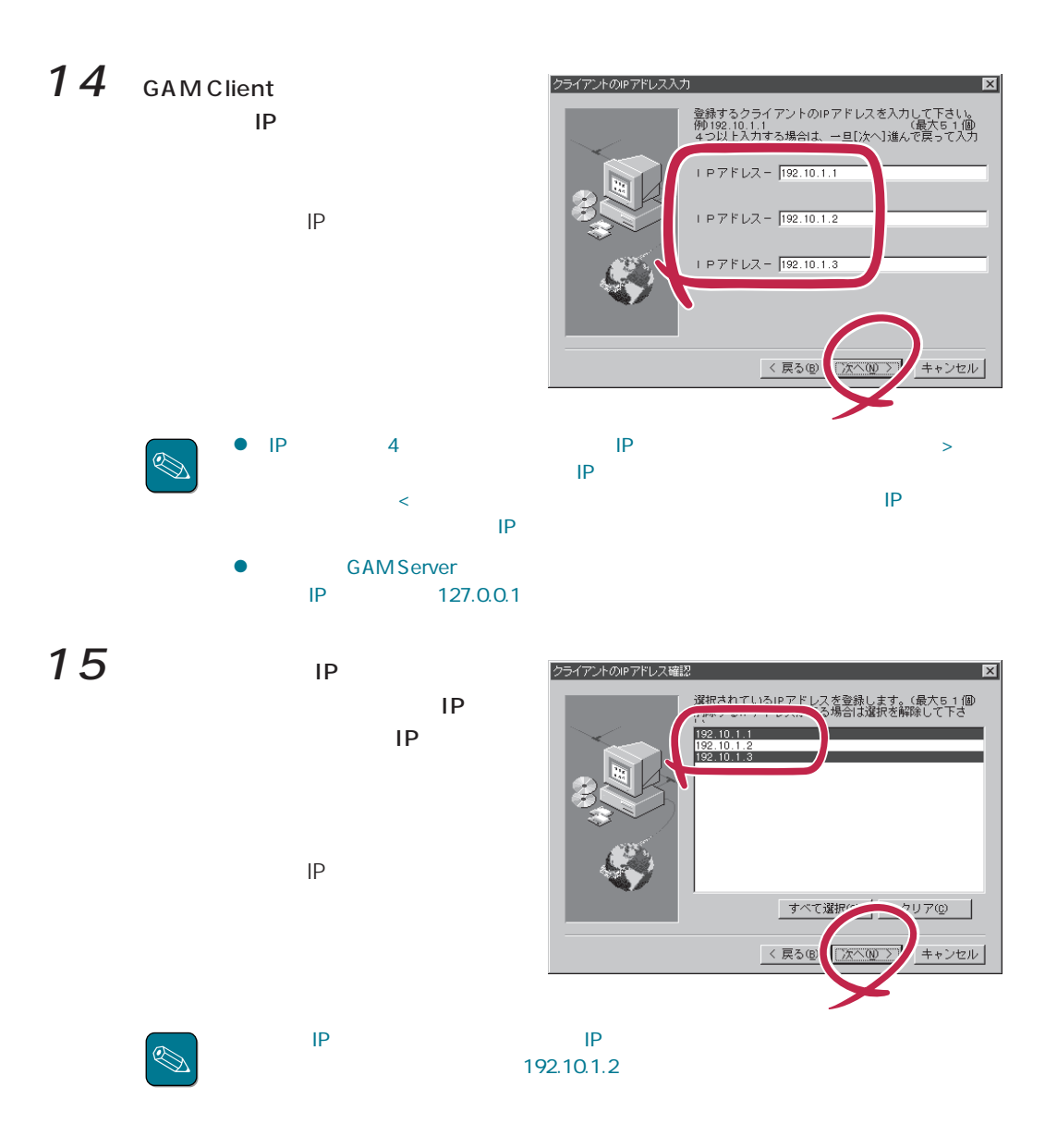

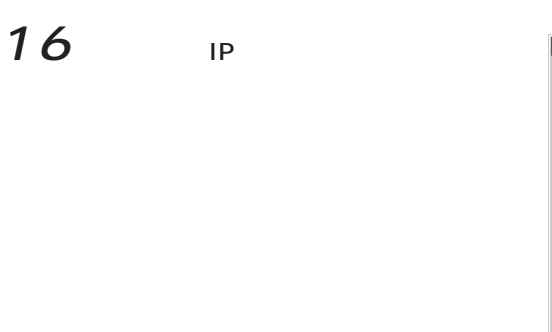

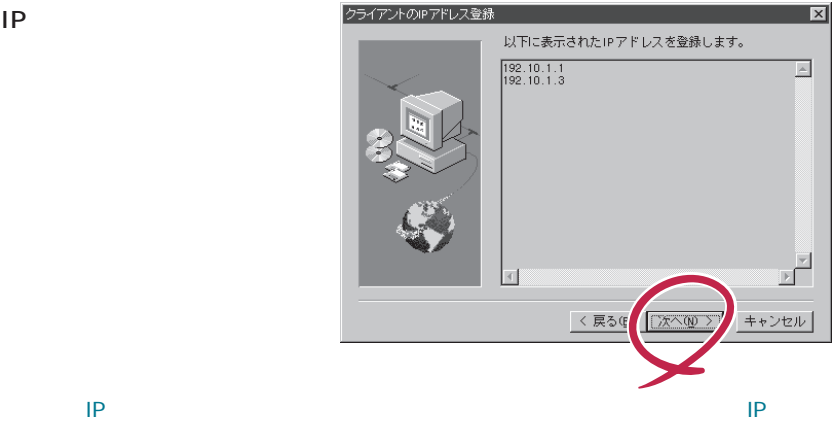

#### 環境設定の完了

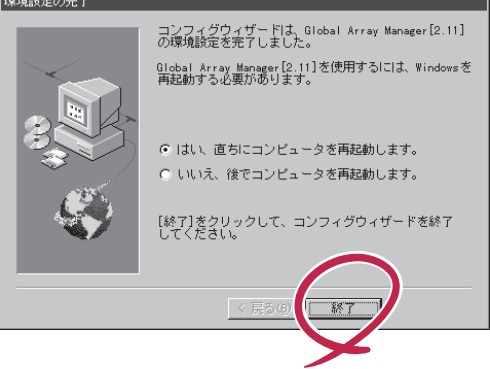

**GAM Server** 

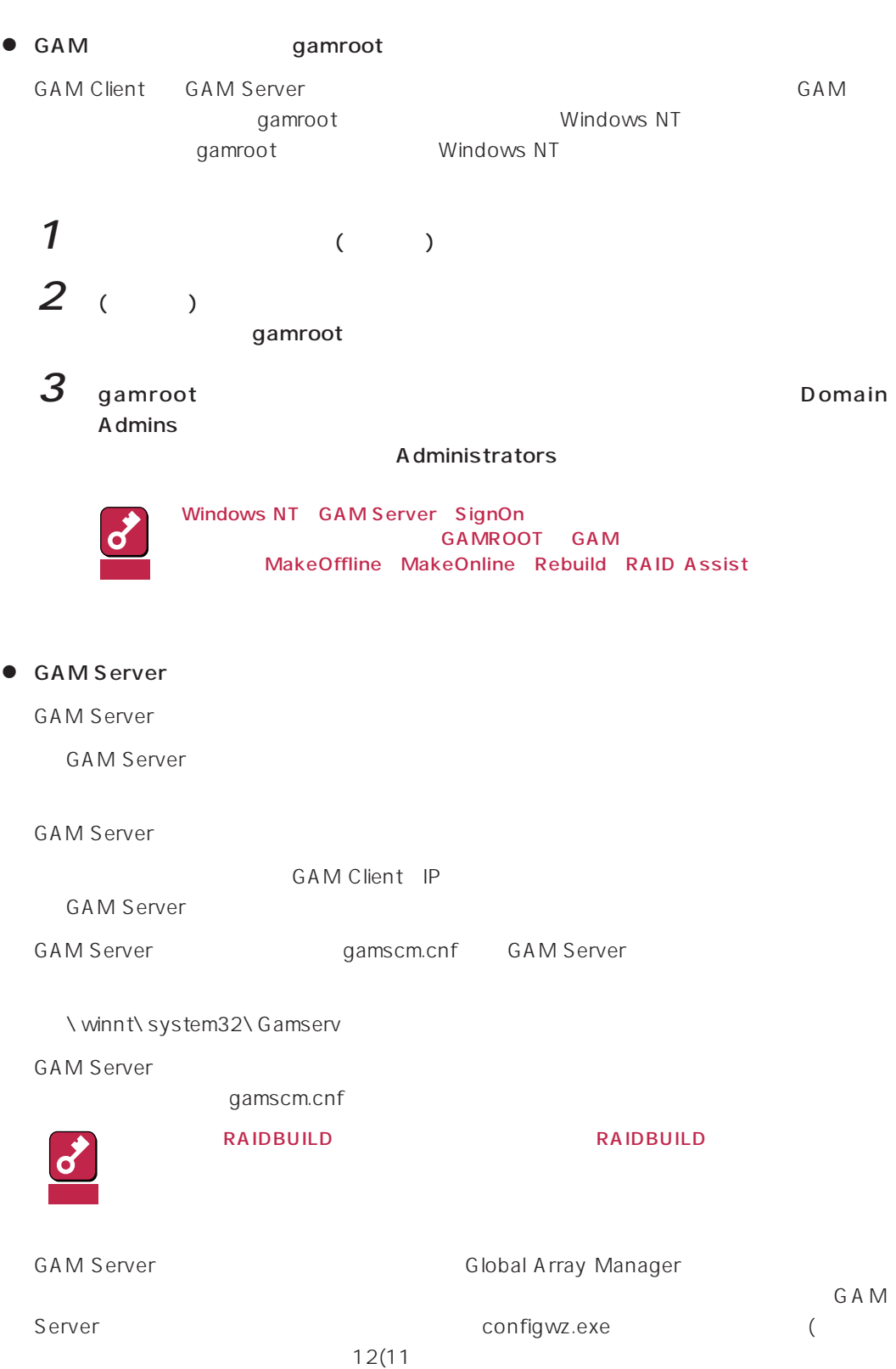

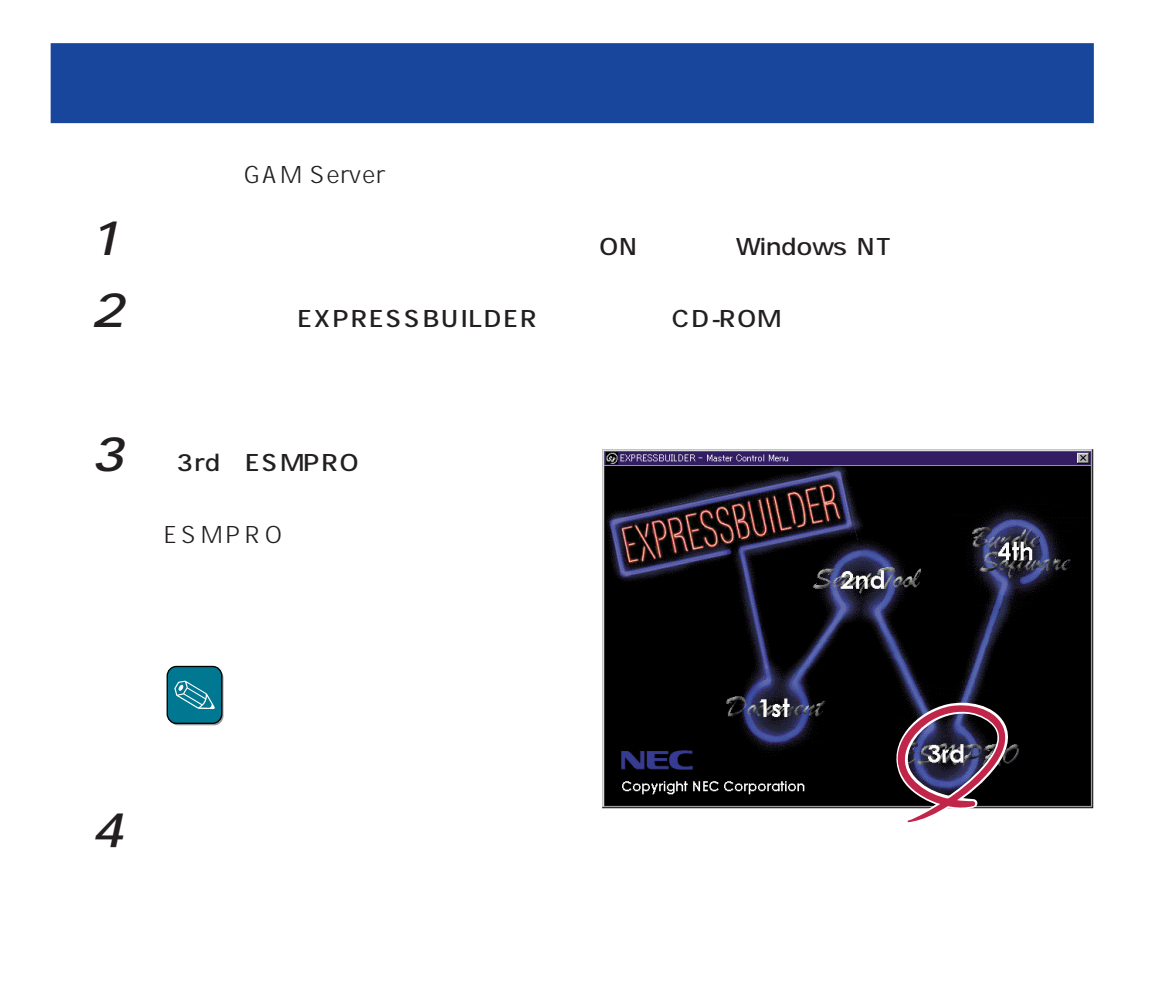

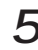

 $5$  Global Array Manager

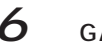

Mylex GAM Server

Confirm File Deletion

 $7$ 

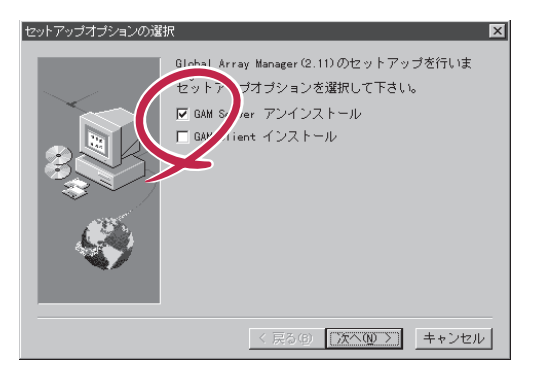

.<br>Confirm File Deletion  $\overline{\mathbf{v}}$ selected application and all of a Are you sure you<br>its components? 小え(N) **口丸10g** 

GAM Server Remove Programs From Your Computer

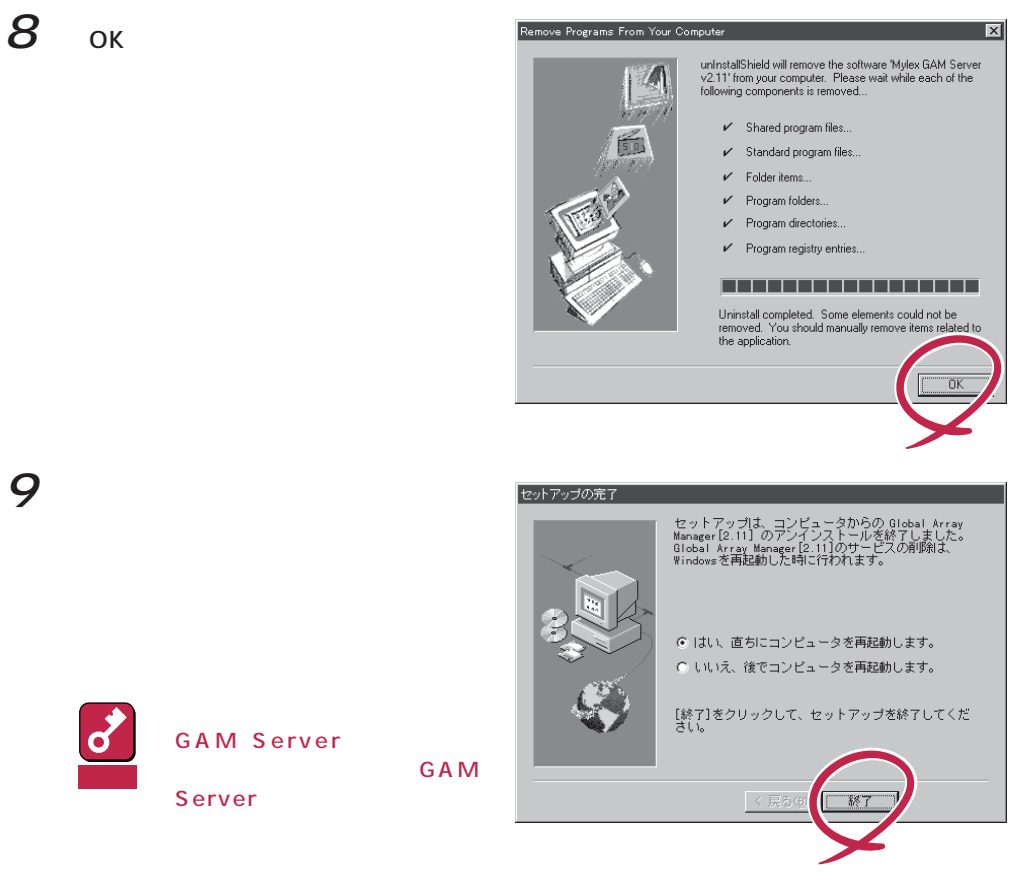

## 10 GAM

GAMドライバのアンインストールについては、この後の「GAMドライバのアンインス

# **GAM** GAM Server GAM  $1$ 2 scsi 3 Mylex DAC960 GAM Driver

GAM Server

**GAM Server GAM Server** 

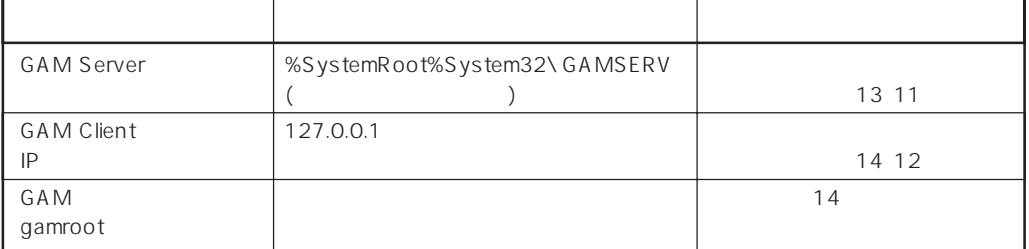